# J. DOWNLOAD

Auto Tune Plug In For Cakewalk

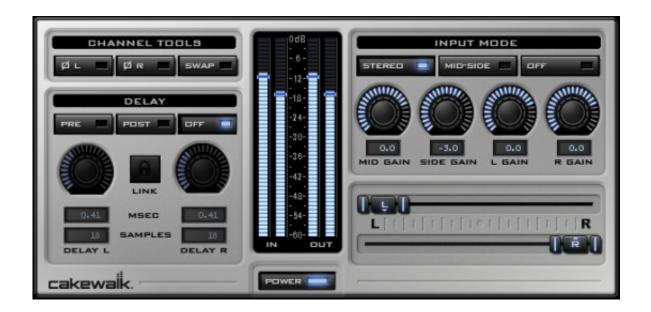

Auto Tune Plug In For Cakewalk

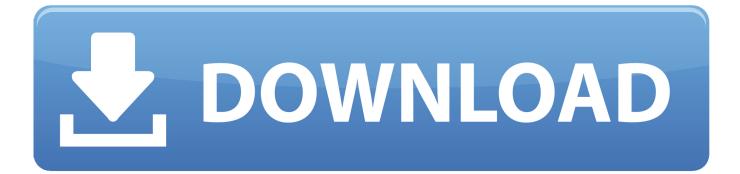

1/3

Mac/ PC View NowRapture SessionBased on Rapture Pro, Session includes hundreds of our favorite hand-picked sounds and curated in a simple designView NowStudio InstrumentsT pain not auto tuned.. For Mac and PC Mar 22, 2016 When installing your new VST, be mindful of the directory where it is installed.. Get the award-winning DAW now Following the acquisition of certain assets and the complete set of intellectual property of Cakewalk Inc.

- 1. auto tune plug in for cakewalk
- 2. how to use autotune on cakewalk
- 3. how to autotune in cakewalk

Jan 08, 2017 Here Are The Best Auto-Tune VST Plugins Music Technology Has To Offer.. Common default locations include: C:Program FilesCakewalkVstPlugins (recommended location) C:Program FilesSteinbergVstPlugins C:Program FilesVstPlugins VSTs appear in SONAR via its integrated VST scanner.. From Gibson Brands on 2/23/18, BandLab Technologies announced the relaunch of SONAR as Cakewalk by BandLab - available free-to-download to all BandLab users worldwide.. Z3TA+ 2Analog-style synth with incredible sound shaping capabilities Mac/PCView NowRapture ProVersatile synth for composition, performance, and sound design.

# auto tune plug in for cakewalk

auto tune plug in for cakewalk, does cakewalk have autotune, how to use autotune on cakewalk, how to add plugins to cakewalk, how to autotune in cakewalk adobe flash professional mac free download

Written by Scott Shpak on January 8, 2017 Last modified on November 9, 2017 at 23:12.. Free Autotune Plugin For CakewalkAuto Tune Plug In For Cakewalk 2Autotune In CakewalkCakewalk by BandLab is free.. (PC)View Now. Dec 16, 2019 it's mentioned at the bottom of that article - but I really recommend Waves Tune, often in the \$29 (or lower) sales. Программа Дистанционного Видео Наблюдения

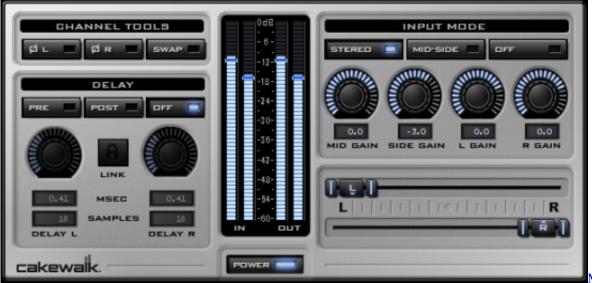

Mejores

Programas CAD Para Mac

### how to use autotune on cakewalk

## Jelly Bean Game Diversity Statement

Your backing band with bass, drums, piano, and strings For Mac and PC View NowPentagon IWarm, classic sound of the

vintage analog synths and a vocoder.. It's GUI is a little clumsy but the results are excellent Amazing sounds, right at your fingertips.. Home » Audio Plugins/Instruments » Best Auto-Tune VST Plugins Prior to the digital age, life in the studio was all about moderating the effects of human touch. @risk For Mac Excel

# how to autotune in cakewalk

How Do You Download Flash Player On Mac

0041d406d9 <u>How To Mirc</u>

0041d406d9

كاملة لعبة تحميل Plants Vs Zombies

3/3